# Delta Parallel Robotic Manipulator Tracking Control using Fractional Order Controllers

J. Viola, and L. Angel

*Abstract***—Tracking control of robotic manipulators presents many challenges on the controller design due to the system nonlinear behavior. This paper presents the design of a tracking control for a parallel robotic manipulator using a fractional order PID controller with the feedback linearization technique. The kinematic and dynamic models of the manipulator are obtained, and a parametric identification of the dynamic model is performed using the recursive least squares algorithms. A MSC-ADAMS/MATLAB co-simulation model of the manipulator is built to perform the identification and control tasks. The inverse dynamics method gives a linearized and uncoupled model of the robotic system, which is employed to design the fractional order PID controller. The fractional order PID controller is contrasted with an integer order PID controller on performing tracking tasks. A quantitative performance analysis of the controllers is made calculating the performance indices for different tracking tasks. Obtained results show that the fractional order PID controller has a better performance on tracking tasks than the integer order PID controller.** 

*Index Terms***—Computed torque control, Fractional order PID controller, Parallel robot tracking control, MSC-ADAMS/MATLAB co-simulation.** 

# I. INTRODUCCIÓN

ctualmente, los robots manipuladores son estructuras  $A$ ctualmente, los robots manipuladores son estructuras empleadas ampliamente en la industria para la realización de tareas repetitivas en procesos de manufactura, asegurando un alto volumen de producción junto con altos índices de calidad [1]–[3].

De acuerdo con su estructura mecánica, los manipuladores robóticos se pueden clasificar en robots tipo serie y robots tipo paralelo. En el caso de los robots tipo serie, sus eslabones se encuentran unidos secuencialmente, mientras que en el caso de los robots tipo paralelo los eslabones se encuentran enlazados entre una plataforma fija y una plataforma móvil. Particularmente, el diseño del sistema de control para robots paralelos es una tarea compleja debido a su naturaleza multivariable, la presencia de elementos no lineales y al alto nivel de interacción entre los eslabones que componen la estructura mecánica del robot.

El diseño de sistemas de control para robots paralelos es un tema que ha llamado la atención de muchos investigadores durante los últimos años. Para la realización de tareas de regulación, el diseño del sistema de control para robots

paralelos ha empleado estrategias clásicas de control tales como el control PD, PD con compensación de gravedad, o el control proporcional con realimentación de velocidad [4]–[6]. Es importante resaltar que estas estrategias de control no utilizan el modelo dinámico del manipulador o solamente una pequeña parte de este. Por otra parte, para la realización de tareas de seguimiento, el diseño del sistema de control para robots paralelos ha empleado estrategias como el método de dinámica inversa o el control por par calculado, las cuales requieren conocer el modelo dinámico del robot paralelo [7]–[9]. Sin embargo, estas estrategias de control no tienen en cuenta dentro de su diseño, la presencia de perturbaciones externas e incertidumbres paramétricas que afectan el desempeño del sistema robótico en la realización de tareas de seguimiento.

Últimamente, el desarrollo del cálculo fraccionario ha permitido la creación de estrategias de control fraccionario aplicadas principalmente al control de procesos [14]–[18], las cuales han mostrado mejoras en el desempeño y la estabilidad robusta del sistema de control, siendo menos complejas en su implementación practica que las estrategias QFT y H infinito. En el caso de robots manipuladores, el desarrollo de estrategias de control fraccionario es escaso, especialmente en el área de robots paralelos.

En este artículo se propone una metodología para el diseño de un sistema de control de seguimiento de trayectoria de un robot paralelo tipo delta de tres grados de libertad empleando controladores PID de orden fraccionario (Fractional Order PID - FOPID). El desempeño de los controladores FOPID es contrastado con el desempeño de controladores PID de orden entero (Integer Order PID - IOPID) durante la realización de diferentes tareas de seguimiento de trayectoria del robot paralelo. El diseño de los controladores IOPID y FOPID se basan en un modelo linealizado y desacoplado del robot paralelo, el cual es obtenido empleando el método de linealización de dinámica inversa.

Inicialmente, se obtienen los modelos cinemático y dinámico del robot delta. Después se construye un modelo de cosimulación MSC-ADAMS/MATLAB empleando dimensiones físicas previamente establecidas. El modelo de co-simulación se emplea para la identificación paramétrica del robot y el diseño de las estrategias de control. Posteriormente, se realiza el proceso de identificación paramétrica del modelo dinámico del robot delta empleando información suministrada por el modelo de simulación durante la realización de tareas de seguimiento de trayectoria y el algoritmo de los mínimos cuadrados recursivos. Luego se linealiza y se desacopla el sistema robótico empleando el método de dinámica inversa, obteniendo un modelo de doble integrador para cada articulación del sistema robótico. A partir del modelo linealizado se realiza para cada articulación el diseño de los controladores IOPID y FOPID para tareas de seguimiento de

J. Viola was with the Electronic Engineering department, Universidad Pontificia Bolivariana, Bucaramanga, Colombia, 681004. He is now with the Mechanical Engineering department, University of California Merced, CA 95345 USA. (e-mail: jviola@ucmerced.edu).

L. Angel is with the Electronic Engineering department, Universidad Pontificia Bolivariana, Bucaramanga, Colombia, 681004 (e-mail: luis.angel@upb.edu.co).

trayectoria del robot delta, los cuales son validados y contrastados a través del modelo de co-simulación MSC-ADAMS/MATLAB. El principal aporte de este artículo es la aplicación de controladores fraccionarios al control de seguimiento de trayectoria de robots paralelos.

Este artículo se estructura de la siguiente manera. La sección II presentan los modelos cinemáticos y el modelo dinámico del robot delta, así como el modelo de co-simulación ADAMS/MATLAB y el método de identificación paramétrica del robot. La sección III presenta el método de linealización de dinámica inversa y el diseño de los controladores IOPID y FOPID para cada articulación del robot delta. La sección IV presenta un análisis cuantitativo del desempeño de los controladores durante la realización de tareas de seguimiento de trayectoria del sistema robótico. Finalmente, en la sección V se presentan las conclusiones y trabajos futuros.

## II. ROBOT PARALELO DELTA: MODELADO E IDENTIFICACIÓN PARAMÉTRICA

Un manipulador robótico paralelo tipo delta es un robot de tres grados de libertad conformado por tres cadenas cinemáticas cerradas, una plataforma fija y una plataforma móvil tal como se muestra en la Fig. 1. Debido a que los actuadores se encuentran anclados a la plataforma fija, el robot delta puede alcanzar altas velocidades y aceleraciones. Esta estructura robótica fue inicialmente propuesta por Clavel [19] y actualmente es empleada en tareas *pick and place* en las industrias farmacéuticas, de alimentos y de ensamblado de componentes electrónicos donde puede alcanzar velocidades de operación superiores a  $1m/s$  con payloads que van desde 1 Kg hasta 8 kg.

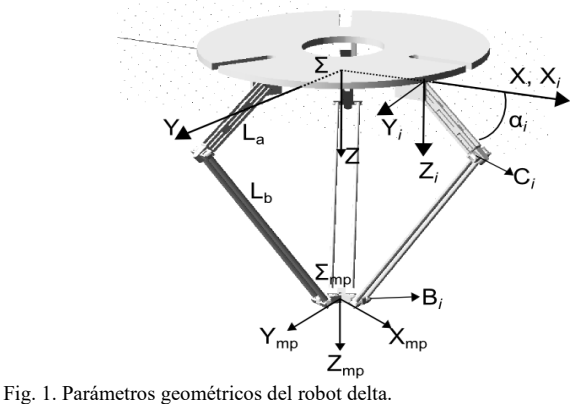

## *A. Modelo Cinemático*

Los modelos cinemáticos de un robot paralelo definen las relaciones matemáticas entre las posiciones articulares y la posición espacial de la plataforma móvil. Para el robot delta, el modelo cinemático está basado en la Fig. 1. El robot cuenta con un sistema de referencia global  $\Sigma(x, y, z)$  localizado en la plataforma fija, en el cual el eje z esta en el mismo sentido de la aceleración de la gravedad  $g$  y un segundo sistema de coordenadas  $\sum_{mp}(x_{mp}, y_{mp}, z_{mp})$  el cual representa la posición espacial de la plataforma móvil del robot con respecto a Σ. Dada la simetría de las tres cadenas cinemáticas, el análisis cinemático se hará para la cadena cinemática i con  $i = 1,2,3$  tal como se muestra en la Fig. 2. Cada cadena cinemática consta de un brazo de longitud L<sub>a</sub> y un antebrazo de longitud L<sub>b</sub>. Sobre cada brazo se sitúa sistema de coordenadas  $\Sigma_i$  a una distancia R de  $\Sigma$  rotado un angulo  $\phi_i(0^\circ, 120^\circ, 240^\circ)$  y sobre el cual se mide el angulo  $\alpha_i$  que corresponde a la posición articular de cada brazo. R corresponde al radio de la plataforma fija y r al radio de la plataforma móvil. Las articulaciones actuadas están ubicadas en  $\Sigma_i$  y las articulaciones no actuadas están ubicadas en  $B_i$  y  $C_i$ .

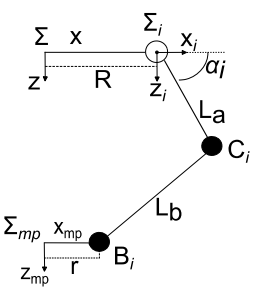

Fig. 2. Cadena cinemática *i* del robot delta.

#### *1) Modelo cinemático inverso*

El modelo cinemático inverso busca encontrar los ángulos  $\alpha_i$ de cada una de las articulaciones del sistema robótico para una posición especifica de la plataforma móvil  $\Sigma_{mp}$ . Una primera restricción establece que la posición geométrica de C<sub>i</sub> se representa como una esfera centrada en  $B_i$  con radio  $L_b$  descrita en (1).

$$
(x - xi)2 + (y - yi)2 + (z - zi)2 = Lb2
$$
 (1)

Otra restricción es establecida por (2) para la trayectoria circular de  $C_i$  con centro en  $\Sigma_i$  y radio L<sub>a</sub>.

$$
(x - R)^2 + z^2 = L_a^2
$$
 (2)

El punto  $C_i$  se localiza sobre la intersección entre (1) y (2) en el plano dado por  $(3)$ .

$$
y = 0 \tag{3}
$$

A partir de  $(1)$  -  $(3)$ , se obtiene una ecuación cuadrática en x necesaria para encontrar la solución de:

$$
\alpha_i = \sin^{-1}\left(\frac{z}{L_a}\right) \tag{4}
$$

De (4) se definen dos soluciones para cada articulación. Esto lleva a la existencia de 8 posibles soluciones del modelo cinemático inverso para cada posición espacial. Sin embargo, solo una de las soluciones puede alcanzar físicamente la posición deseada del manipulador. Para evitar singularidades, la elección de cada posición articular está sujeta a las restricciones geométricas definidas en (5).

$$
\begin{array}{lll}\n\text{Si} & x - \text{R} \ge 0; & \alpha_i \text{ es calculada usando (4)} \\
\text{Si} & x - \text{R} < 0; & \alpha_i = \pi - \alpha_i\n\end{array} \tag{5}
$$

#### *2) Modelo cinemático directo*

Para este modelo cinemático, la posición articular  $\alpha_i$ esta establecida y se busca determinar la posición espacial de la plataforma móvil  $\Sigma_{pm}$ . El centro de la plataforma móvil es la intersección de tres esferas dadas por  $(1)$ , centradas en  $C_i$  y con radio  $L<sub>b</sub>$ . Hay dos puntos de intersección, pero solamente uno puede ser alcanzado físicamente [20].

#### *B. Modelo Dinámico*

El modelo dinámico del robot delta es hallado empleando la formulación de Euler-Lagrange. Esta formulación se basa en las consideraciones energéticas del sistema robótico. Las ecuaciones de movimiento son escritas en términos de un conjunto de coordenadas redundantes. La formulación general de Euler-Lagrange para un robot de *n* grados de libertad está dada por:

$$
\frac{d}{dt}\left(\frac{\partial L(q,\dot{q})}{\partial \dot{q}_i}\right) - \frac{\partial L(q,\dot{q})}{\partial q_j} = Q_j + \sum_{i=1}^k \lambda_i \frac{df_i}{dq_j} \tag{6}
$$

donde  $L(q, \dot{q})$  corresponde a la función de Lagrange,  $q \in R^n$  es el vector de coordenadas generalizadas,  $q \in R^n$  es el vector de velocidad de coordenadas generalizadas,  $Q \in \mathbb{R}^n$  es el vector de fuerza externa generalizada,  $f \in R^n$  es el vector de restricciones cinemáticas y  $\lambda \in R^n$  es el vector de multiplicadores de Lagrange. El vector  $Q$  se define como  $Q =$  $\hat{Q} + \tau$ , donde  $\widehat{Q}_j \in R^n$  corresponde al vector de fuerzas generalizadas aplicadas externamente a la plataforma móvil y  $\tau \in \mathbb{R}^n$  al vector de pares aplicados a las articulaciones. El par  $\tau_i$  se encuentra asociado a la coordenada generalizada  $q_i$ , *n* es el número total de coordenadas generalizadas, *j* es el índice de coordenada generalizada, *k* el número total de restricciones cinemáticas e *i* el índice de restricción cinemática.

Para dar solución a (6) y encontrar la ecuación de movimiento del sistema robótico, (6) es dividida en 2 sistemas de ecuaciones. El primer sistema dado en (7) define los multiplicadores de Lagrange como únicas incógnitas del sistema.

$$
\sum_{i=1}^{k} \lambda_i \frac{df_i}{dq_j} = \frac{d}{dt} \left( \frac{\partial L(q, \dot{q})}{\partial \dot{q}_i} \right) - \frac{\partial L(q, \dot{q})}{\partial q_j} - \widehat{Q_j}
$$
(7)

A partir de los multiplicadores de Lagrange dados en (7), el segundo sistema definido en (8), permite establecer el par aplicado  $Q_i$  por los actuadores del sistema robótico.

$$
Q_j = \frac{d}{dt} \left( \frac{\partial L(q, \dot{q})}{\partial \dot{q}_1} \right) - \frac{\partial L(q, \dot{q})}{\partial q_j} - \sum_{i=1}^k \lambda_i \frac{df_i}{dq_j} \tag{8}
$$

con  $j = k + 1$  hasta n.

Para el robot delta, la formulación de Euler-Lagrange emplea un vector de seis coordenadas generalizadas ( $n = 6$ ).

Tres coordenadas corresponden a la posición espacial de la plataforma móvil  $x$ ,  $y$ ,  $z$  con respecto al sistema de referencia  $\Sigma$ y tres coordenadas correspondientes a la posición articular  $\alpha_i$ del sistema robótico. De esta forma, el vector de coordenadas generalizadas para el robot delta es descrito por (9)

$$
q_j = [x, y, z, \alpha_1, \alpha_2, \alpha_3] \text{ con } j = 6. \tag{9}
$$

De (9) se establece que la formulación de Lagrange para (6) requiere de 6 incógnitas, las cuales corresponden a los multiplicadores de Lagrange  $\lambda_i$  para  $i = 1,2,3$  y los tres pares aplicados de los actuadores  $Q_i$  para  $j = 4,5,6$ . Adicionalmente, la formulación requiere tres restricciones cinemáticas las cuales están definidas en (10) con  $i = 1,2,3$  y  $\Delta r = R - r$ .

$$
x_i = (Ar + L_a cos(\alpha_i))cos(\phi_i)
$$
  
\n
$$
y_i = (Ar + L_a cos(\alpha_i))sin(\phi_i)
$$
  
\n
$$
z_i = L_a sin(\alpha_i)
$$
\n(10)

La función de Lagrange  $L$  presentada en (6), está dada por la diferencia entre la energía cinética  $T$  y la energía potencial  $V$ del sistema robótico,  $L = T - V$ . Para el robot delta, la energía cinética  $T$  se define en (11) donde  $T_c$  es la energía cinética de la plataforma móvil,  $T_{ai}$  es la energía cinética del brazo *i* y  $T_{bi}$  es la energía cinética del antebrazo i para  $i = 1,2,3$ .

$$
T = T_c + \sum_{i=1}^{3} T_{ai} + T_{bi}
$$
 (11)

Dado que la aceleración de la gravedad está en la misma dirección del eje z positivo, la energía potencial *V* del robot delta se define en (12) donde  $V_c$  es la energía potencial de la plataforma móvil,  $V_{ai}$  es la energía potencial del brazo i y  $V_{bi}$ es la energía potencial del antebrazo *i* para  $i = 1,2,3$ .

$$
V = V_c + \sum_{i=1}^{3} V_{ai} + V_{bi}
$$
 (12)

Reemplazando (11) y (12) en (7), los multiplicadores de Lagrange para  $i = 1,2,3$ , pueden ser hallados a partir del sistema de ecuaciones dado en (13).

$$
2\sum_{\substack{i=1 \ i=1}}^{3} \lambda_i (x + R - r - L_a \cos \alpha_i) \cos \phi_i = (m_{mp} + 3m_b)\ddot{x} - f_{px}
$$
  

$$
2\sum_{\substack{i=1 \ i=1}}^{3} \lambda_i (x + R - r - L_a \cos \alpha_i) \sin \phi_i = (m_{mp} + 3m_b)\ddot{y} - f_{py}
$$
 (13)  

$$
2\sum_{i=1}^{3} \lambda_i (z - L_a \cos \alpha_i) = (m_{mp} + 3m_b)\ddot{z} + (m_{mp} + 3m_b)g - f_{pz}
$$

donde  $m_{mp}$ es la masa de la plataforma móvil,  $m_b$  la masa del antebrazo,  $[f_{px}, f_{py}, f_{pz}]$  es la fuerza externa aplicada a la plataforma móvil, [ $\ddot{x}$ ,  $\ddot{y}$ ,  $\ddot{z}$ ] es la aceleración espacial de la plataforma móvil y  $q$  es la aceleración de la gravedad. Una vez hallados los multiplicadores de Lagrange en (13) y a partir de (6) se determina el par aplicado  $\tau_i$  a cada una de las articulaciones del robot delta para  $i = 1,2,3$  a partir de (14), donde  $m_a$  corresponde a la masa del brazo y  $l_m$  la inercia de los motores del robot.

$$
\tau_1 = \left(I_m + \frac{1}{3}m_a L_a^2 + m_b L_a^2\right)\dot{\alpha}_1 + \left(\frac{1}{2}m_a + m_b\right)L_a g cos(\alpha_1) \n- 2\lambda_1[(xcos\phi_1 + y cos\phi_1 + R - r) sin \alpha_1 \n- z cos \alpha_1\right)
$$
\n(14)

$$
\tau_2 = \left(I_m + \frac{1}{3}m_aL_a^2 + m_bL_a^2\right)\ddot{\alpha}_2 + \left(\frac{1}{2}m_a + m_b\right)L_a g cos(\alpha_2) \n- 2\lambda_2[(xcos\phi_2 + y cos\phi_2 + R - r)sin \alpha_2 \n- 2cos\alpha_2]\n\tau_3 = \left(I_m + \frac{1}{3}m_aL_a^2 + m_bL_b^2\right)\dot{\alpha}_3 + \left(\frac{1}{2}m_a + m_b\right)L_a g cos(\alpha_3) \n- 2\lambda_3[(xcos\phi_3 + y cos\phi_3 + R - r)sin \alpha_3 \n- 2cos\alpha_3]
$$

## *C. Modelo de Co-Simulación MSC-ADAMS/MATLAB*

Con el fin de analizar el comportamiento dinámico del robot delta se construye un modelo de co-simulación empleando MSC-ADAMS/MATLAB tal como se muestra en la Fig. 3. Inicialmente, el modelo dinámico del robot es construido en MSC-ADAMS y luego es exportado a MATLAB formando el modelo de co-simulación que se empleará en las etapas de identificación paramétrica y de control del sistema robótico.

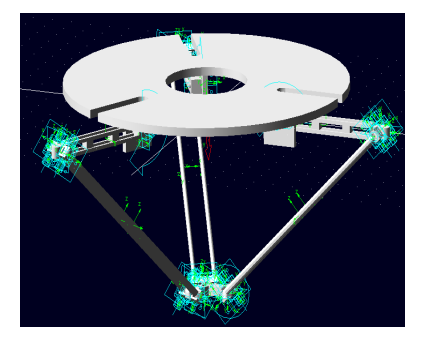

Fig. 3. Modelo de co-simulación del robot delta construido en MSC-ADAMS

## *D. Identificación Paramétrica del Modelo Dinámico*

El modelo de co-simulación MSC-ADAMS/MATLAB se construye para unos parámetros físicos establecidos para el robot delta, tales como longitudes, masas e inercias. Sin embargo, se desconocen los parámetros de fuerzas centrípetas y de Coriolis, así como los pares de fricción viscosa, de Coulomb y de fricción estática en cada articulación del robot, lo cual hace necesario utilizar técnicas de identificación paramétrica que permitan obtener un modelo dinámico fiable para la implementación de las estrategias de control basadas en el modelo dinámico del robot. El método de identificación paramétrica se basa en el algoritmo de los mínimos cuadrados recursivos [26], el cual utiliza el siguiente regresor lineal:

$$
\begin{bmatrix} y_1(k) \\ y_2(k) \\ \vdots \\ y_n(k) \end{bmatrix} = \psi(k)^T \hat{\theta}(k-1)
$$
\n(15)

donde,  $y_n(k)$  corresponde al vector de mediciones de entradas y salidas,  $\psi(k)$  es la matriz de regresión compuesta por observaciones de funciones conocidas y  $\hat{\theta}$  es el vector de parámetros a estimar. El algoritmo de mínimos cuadrados recursivos está dado por (16), donde,  $\hat{\theta}(k)$  es el vector de parametros estimados,  $\psi(k)$  es la matriz de regresión, e(k) corresponde al error de cada iteración y  $P(k)$  es la matriz de covarianza.

$$
\hat{\theta}(k) = \hat{\theta}(k-1) + P(k-1)\Psi(k)[1 + \Psi(k-1)^{\mathrm{T}}P(k-1)\Psi(k)]^{-1}e(k)
$$
  

$$
P(k) = P(k-1) - P(k-1)\Psi(k)[1 + \Psi(k)^{\mathrm{T}}P(k-1)\Psi(k)]^{-1}\Psi(k)^{\mathrm{T}}P(k-1)
$$
 (16)  

$$
e(k) = y(k) - \psi(k)^{\mathrm{T}}\hat{\theta}(k-1)
$$

Para el proceso de identificación, inicialmente el modelo dinámico del manipulador dado por (14) es parametrizado como se muestra en (17), donde  $\theta_i$  corresponde a los parámetros del manipulador a identificar. Luego se emplea una trayectoria de identificación, la cual es seleccionada asegurando excitación persistente del sistema robótico durante todo el movimiento Como se observa en (17), el algoritmo de mínimos cuadrados recursivos utiliza los datos tomados de posición, velocidad, aceleración articular y espacial, así como el par aplicado a cada una de las articulaciones del modelo de co-simulación del sistema robótico durante la realización de la trayectoria de identificación propuesta. Esta trayectoria es implementada con un planificador de trayectorias a tramos del tipo 6-1-6 que asegura una transición suave de los actuadores del manipulador durante las etapas de aceleración, velocidad constante y desaceleración. La trayectoria de identificación empleada se muestra en la Fig. 4 y los parámetros identificados del modelo dinámico del manipulador (17) se presentan en la Tabla I.

$$
\tau_1 = \theta_1 \ddot{\alpha}_1 - \theta_2 x \sin(\alpha_1) - \theta_3 y \sin(\alpha_1) + \theta_4 z \cos(\alpha_1) \n+ \theta_5 \cos(\alpha_1) + \theta_6 \sin(\alpha_1) \n\tau_2 = \theta_1 \ddot{\alpha}_2 - \theta_7 x \sin(\alpha_2) - \theta_8 y \sin(\alpha_2) + \theta_9 z \cos(\alpha_2) \n+ \theta_5 \cos(\alpha_2) + \theta_{10} \sin(\alpha_2) \n\tau_3 = \theta_1 \ddot{\alpha}_3 - \theta_{11} x \sin(\alpha_3) - \theta_{12} y \sin(\alpha_3) + \theta_{13} z \cos(\alpha_3) \n+ \theta_5 \cos(\alpha_3) + \theta_{14} \sin(\alpha_3)
$$
\n(17)

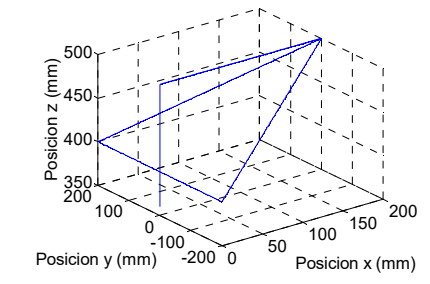

Fig. 4. Trayectoria de identificación.

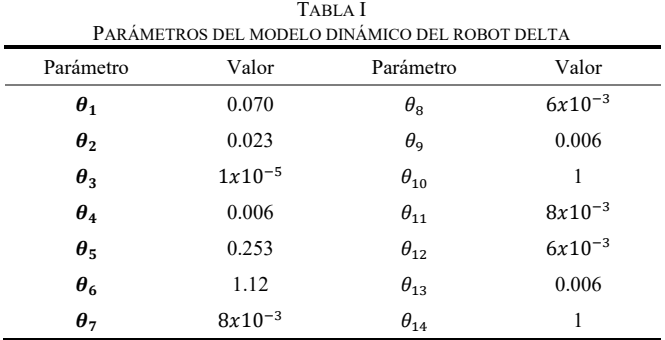

# III. CONTROL DE TRAYECTORIA DEL ROBOT DELTA UTILIZANDO CONTROLADORES DE ORDEN FRACCIONARIO

En esta sección se presenta la metodología de diseño de controladores para tareas de seguimiento de trayectoria del robot delta empleando el método de linealización por dinámica inversa con controladores de orden entero y con controladores de orden fraccionario.

El control de trayectoria de un sistema robótico paralelo presenta grandes desafíos debido a la naturaleza no lineal del sistema y del fuerte acoplamiento que existe entre las

articulaciones que componen la estructura mecánica del robot. El método de linealización por dinámica inversa es una estrategia que utiliza el conocimiento del modelo dinámico del robot para obtener un modelo linealizado y desacoplado para cada articulación del sistema robótico [27].

Considere el modelo dinámico de un robot paralelo con *n* grados de libertad dado por (18):

$$
M(q)\ddot{q} + C(q,\dot{q})\dot{q} + g(q) = \tau \tag{18}
$$

donde  $M(q) \in R^{nxn}$  es la matriz de inercia,  $C(q, \dot{q}) \in R^{nxn}$  es la matriz de fuerzas centrifugas y de Coriolis,  $q(q) \in R^n$  es el vector de gravedad y  $\tau \in R^n$  es el vector de fuerzas externas y pares aplicados a las articulaciones del sistema robótico. Los vectores  $q, \dot{q}, \ddot{q} \in \mathbb{R}^n$  corresponden a los vectores de posición, velocidad y aceleración articular del manipulador.

El método de dinámica inversa propone la siguiente ley de linealización [27]:

$$
\tau = M(q)a + C(q, \dot{q})\dot{q} + g(q) \tag{19}
$$

donde  $a \in \mathbb{R}^n$  corresponde al vector de las nuevas entradas del sistema robótico. Asumiendo un conocimiento exacto del modelo dinámico del sistema, al igualar (18) y (19) se obtiene:

$$
M(q)a = M(q)\ddot{q} \tag{20}
$$

Si la matriz de inercias  $M(q)$  es invertible, (20) da como resultado un sistema linealizado y desacoplado de doble integrador para cada una de las articulaciones del sistema robótico como se muestra en (21).

$$
\ddot{q} = a \tag{21}
$$

A partir de (21), es sencillo diseñar controladores PID para cada articulación que permitan cumplir especificaciones deseadas para la respuesta temporal del robot. A continuación, se presenta el diseño de controladores IOPID y controladores FOPID para tareas de seguimiento de trayectoria.

# *A. Ley de Control con Controladores de Orden Entero*

La ley de control propuesta para (21) empleando controladores IOPID está dada por:

$$
a = \ddot{q}_d - k_p \tilde{q} - k_i \int \tilde{q} \, dt - k_d \tilde{q} \tag{22}
$$

donde  $k_p \in R^{nxn}$ ,  $k_i \in R^{nxn}$ , y  $k_d \in R^{nxn}$ , son matrices simétricas definidas positivas. Además,  $\tilde{q} \in R^n$  corresponde al vector de error de posición articular,  $\tilde{q} \in R^n$  al vector de error de velocidad articular, y  $q_d \in R^n$  al vector de aceleración articular deseada.

 Reemplazando (22) en (21), la ecuación del sistema robótico en lazo cerrado es:

$$
\tilde{\ddot{q}} + k_p \tilde{q} + k_i \int \tilde{q} \, dt + k_d \tilde{\dot{q}} = 0 \tag{23}
$$

donde  $\tilde{g} \in R^n$  corresponde al vector de error de aceleración articular. Pasando la ecuación (23) al dominio de Laplace e igualando el polinomio característico resultante con un polinomio característico deseado de la forma dada en (24),

$$
s3 + kds2 + kps + ki = (s + \alpha)(s2 + 2\zeta wns + wn2)
$$
 (24)

las matrices  $k_p$ ,  $k_d$ , y  $k_i$  pueden ser halladas como matrices diagonales a través de:

$$
k_p = \text{diag}(w_n^2 + 2\alpha \zeta w_n)
$$
  
\n
$$
k_i = \text{diag}(\alpha w_n^2)
$$
  
\n
$$
k_d = \text{diag}(2\zeta w_n + \alpha)
$$
\n(25)

donde  $\alpha$ ,  $\zeta$  y  $w_n$  corresponden a características temporales deseadas del sistema en lazo cerrado.

Es importante observar, que la ecuación en lazo cerrado dada por (23) representa sistema lineal y autónomo, cuyo único estado de equilibrio es el origen, el cual tiene estabilidad exponencial si las matrices  $k_p$ ,  $k_d$ , y  $k_i$  son simétricas y definidas positivas.

## *B. Ley de Control con Controladores de Orden Fraccionario*

De acuerdo a [23]–[25], el controlador FOPID se define a través de la siguiente ecuación integro-diferencial:

$$
u(t) = k_p e(t) + k_i \frac{d^{-\lambda}}{dt} e(t) + k_a \frac{d^{\mu}}{dt} e(t)
$$
 (26)

donde  $k_p$  es la constante proporcional,  $k_i$  es la constante integral,  $k_d$  es la constante de tiempo derivativo,  $\mu$  es el orden no entero de la parte derivativa y  $\lambda$  es el orden no entero de la parte integral. La ley de control propuesta para (21) empleando controladores FOPID está dada por (27):

$$
a = \ddot{q}_d - k_p \tilde{q} - k_i \frac{d^{-\lambda}}{dt} \tilde{q} - k_d \frac{d^{\mu}}{dt} \tilde{q}
$$
 (27)

donde  $k_p \in R^{nxn}, k_i \in R^{nxn}, k_d \in R^{nxn}, \lambda \in R^{nxn}$  y  $\mu \in R^{nxn}$ son matrices simétricas definidas positivas y  $\tilde{q} \in R^n$ corresponde al vector de error de posición articular y  $\ddot{q}_d \in R^n$ al vector de aceleración articular deseada. Reemplazando (27) en (21), la ecuación del sistema robótico en lazo cerrado está dada por:

$$
\tilde{q} + k_p \tilde{q} + k_i \frac{d^{-\lambda}}{dt} \tilde{q} + k_d \frac{d^{\mu}}{dt} \tilde{q} = 0
$$
\n(28)

donde  $\tilde{a} \in \mathbb{R}^n$  corresponde al vector de error de aceleración articular. Pasando (28) al dominio de Laplace, se obtiene la ecuación característica del sistema en lazo cerrado dado por (29).

$$
s^2 + k_p + \frac{k_i}{s^{\lambda}} + k_d s^{\mu} = 0.
$$
 (29)

Como se puede observar en (29), la presencia de las matrices de términos de orden fraccionario  $\lambda$  y  $\mu$  impiden la utilización de una metodología para hallar las matrices de constantes del controlador FOPID similar a la empleada anteriormente para el controlador IOPID. Por lo tanto, se plantea una solución basada en algoritmos de optimización para encontrar las constantes del controlador FOPID, empleando el conjunto de ecuaciones no lineales (30)-(34), las cuales describen el comportamiento del sistema en el dominio de la frecuencia para alcanzar las especificaciones de desempeño y estabilidad robusta deseadas.

Margen de fase  $(p)$ :

$$
arctan(C(jw_c)P(jw_c)) = -180 + pm \tag{30}
$$

Frecuencia de cruce de ganancia  $(w_c)$ :

$$
|C(jw_c)P(jw_c)| = 0dB
$$
\n(31)

Robustez ante variaciones de ganancia de la planta:

$$
\frac{d}{dw}\Big(arctan(C(jw_c)P(jw_c)\Big) = 0\tag{32}
$$

Rechazo al ruido de alta frecuencia:

$$
\left| \frac{C(jw_c)P(jw_c)}{1 + C(jw_c)P(jw_c)} \right| = M_t dB
$$
\n(33)

Rechazo de perturbaciones en la salida:

$$
\left|\frac{1}{1 + C(jw_c)P(jw_c)}\right| = M_s dB
$$
\n(34)

donde  $C(jw_c)$  es la función de trasferencia del controlador FOPID,  $P(jw_c)$  es la función de transferencia del sistema robótico linealizado,  $pm$  corresponde al margen de fase,  $w_c$  a la frecuencia de cruce de ganancia deseada del sistema,  $M_s$  y  $M_t$  corresponden a los valores máximos de magnitud deseada de la función de sensibilidad y de sensibilidad complementaria.

El algoritmo FMINCON de MATLAB es utilizado para la solución del problema de optimización, donde (30) corresponde a la función objetivo y (31)-(34) al conjunto de restricciones del sistema. Como índice de desempeño del algoritmo de optimización se utiliza la integral del error cuadrático (ISE).

#### IV. RESULTADOS OBTENIDOS

En esta sección se presentan los resultados de la sintonización de los controladores IOPID y FOPID empleando las metodologías de diseño propuestas en la Sección III. Además, se evalúa el desempeño de los controladores en tareas de seguimiento de trayectoria en el espacio cartesiano utilizando como índices de desempeño el valor RMSE (Root Mean Square Error) para los errores de seguimiento espacial y articular, el valor RMS (Root Mean Square) de la acción de control [28], [29] y las normas de seguimiento *N* individual y *N* global propuestas en [26].

#### *A. Sintonización de los Controladores*

En la Tabla II se presentan las matrices de las constantes de los controladores IOPID y FOPID, las cuales son obtenidas al aplicar las metodologías de sintonización propuestas en la Sección III. Para el diseño de los controladores, se desea un

tiempo de establecimiento de 0.05s con un coeficiente de amortiguamiento  $\zeta = 1$ .

| TABLA III<br>CONSTANTES OBTENIDAS PARA LOS CONTROLADORES IOPID Y FOPID |            |       |                |        |      |  |  |
|------------------------------------------------------------------------|------------|-------|----------------|--------|------|--|--|
| Controlador                                                            | $\kappa_n$ | k,    | K <sub>d</sub> |        | и    |  |  |
| <b>FOPID</b>                                                           | 2861       | 10500 | 350            | $1\;1$ | 0.88 |  |  |
| <b>TOPID</b>                                                           | 6480       | 3200  | 160            |        |      |  |  |

#### *B. Evaluación del Desempeño de los Controladores*

Para evaluar el desempeño de las estrategias de control propuestas empleando controladores IOPID y FOPID, el robot delta es sometido a tareas de seguimiento de trayectoria. La Fig. 5 presenta las trayectorias de prueba propuestas para la evaluación de desempeño de los controladores diseñados. Como se observa, las trayectorias permiten analizar el desempeño de los controladores al recorrer diferentes posiciones del espacio de trabajo del robot. En la Fig. 6, se muestra el seguimiento de trayectoria realizado por los controladores IOPID y FOPID para cada trayectoria de evaluación. Como se puede observar, el controlador FOPID presenta un mejor desempeño en tareas de seguimiento con menos oscilación, así como una menor desviación con respecto a la trayectoria propuesta.

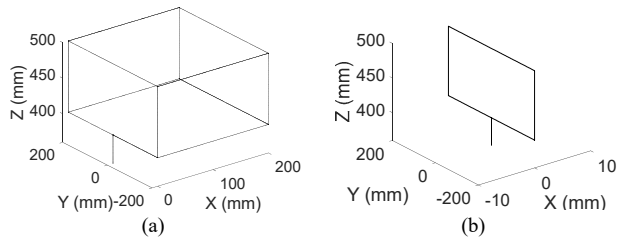

Fig. 5. Trayectorias de evaluación para el robot delta (a) T1 y (b) T2.

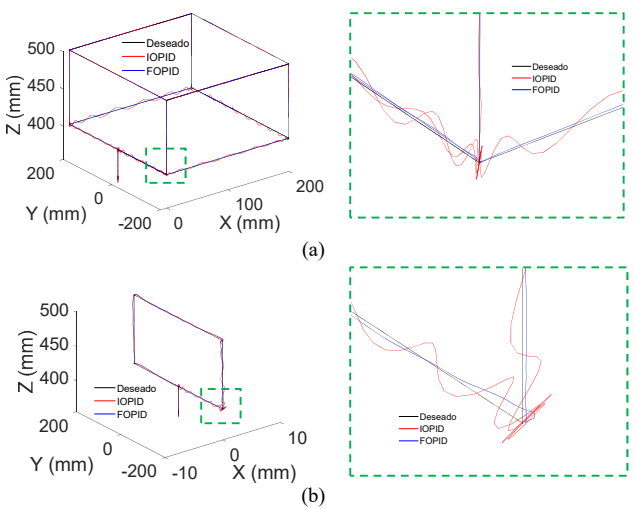

Fig. 6. Seguimiento de trayectoria empleando los controladores IOPID y FOPID para las trayectorias de evaluación propuestas.

Para establecer cuantitativamente el desempeño de los controladores IOPID y FOPID en tareas de seguimiento de trayectoria del robot delta durante la ejecución de una

trayectoria, se plantea el cálculo de los siguientes índices de desempeño: el valor RMSE para el error de seguimiento espacial y articular, el valor RMS para la acción de control aplicada a cada articulación y las normas N de seguimiento individual y global para las articulaciones del robot. El valor RMSE se define a partir de:

RMSE = 
$$
\frac{1}{n} \sum_{i=0}^{n} (X_{ref}(n) - X(n))^2
$$
 (36)

donde *n* corresponde al número total de muestras,  $X_{ref}(n)$ corresponde al valor espacial y articular deseado de la señal y  $X(n)$  al valor espacial y articular obtenido a partir del modelo de co-simulación. Esta norma mide el error de seguimiento espacial y articular del sistema robótico en tareas de seguimiento de trayectoria. El valor RMS de una señal está dado por:

$$
RMS = \frac{1}{n} \sum_{i=0}^{n} (X(n))^2
$$
 (37)

donde *n* corresponde al número total de muestras y  $X(n)$  al valor para la acción de control aplicada a cada articulación obtenido del modelo de co-simulación. Este índice mide el valor promedio de la acción de control de cada articulación durante el seguimiento de trayectoria y da un indicativo del consumo de energía del sistema.

La norma *N* individual propuesta en [26] permite evaluar el seguimiento de trayectoria de cada articulación de un sistema robótico y está dada por:

$$
N_{individual} = \sqrt{\frac{1}{T} \int_0^T \tilde{q}(t)^2 + \dot{\tilde{q}}(t)^2 dt}
$$
 (38)

donde T es el tiempo total de duración del movimiento,  $\tilde{q}(t)$ corresponde al error de posición articular y  $\dot{\tilde{q}}(t)$  al error de velocidad articular del sistema robótico. Esta norma mide el desempeño del sistema robótico en tareas de seguimiento teniendo en cuenta el desempeño de cada articulación a partir de los errores articulares de posición y de velocidad.

La norma N global propuesta en [26] permite evaluar el desempeño del sistema robótico en tareas de seguimiento teniendo en cuenta el desempeño de todas las articulaciones en conjunto a partir de los errores articulares de posición y de velocidad de las  $n$  articulaciones que conforma el sistema robótico. La norma N global está definida como:

$$
N_{global} = \sqrt{\frac{1}{T} \int_0^T \sum_{i=1}^n (\tilde{q}_i(t)^2 + \tilde{q}_i(t)^2) dt}.
$$
 (39)

## *C. Evaluación del Desempeño de los Controladores*

En la Tabla III se presentan los índices de desempeño planteados en (36)-(39) para los controladores IOPID y FOPID durante el seguimiento de las trayectorias de evaluación mostradas en la Fig. 6. Se puede observar que el error espacial del efector final del sistema robótico es similar en las coordenadas *x* y *y* mientras que para la coordenada *z* el valor RMSE es cerca de un 50% menor al emplear el controlador FOPID con respecto al controlador IOPID. En el caso del error articular, se observa que para todas las para todas las articulaciones el valor RMSE cuando se emplea el controlador FOPID es cerca de un 50% menor al obtenido con el controlador IOPID.

En cuanto al par aplicado en las articulaciones del sistema robótico, se puede apreciar que el controlador FOPID requiere una menor cantidad de par para asegurar el seguimiento de la trayectoria deseada con respecto al controlador IOPID. Lo cual indica un menor consumo de energía en tareas de seguimiento del sistema robótico. Finalmente, se puede observar que las normas de seguimiento individual y global de las articulaciones del robot presentan un valor menor cuando se emplea el controlador FOPID, lo que significa un mejor desempeño para tareas de seguimiento de trayectoria del sistema robótico.

TABLA III ÍNDICES DE DESEMPEÑO OBTENIDOS PARA LOS CONTROLADORES IOPID Y FOPID PARA TAREAS DE SEGUIMIENTO DE TRAYECTORIA DEL ROBOT DELTA

|                                   |              | T <sub>1</sub> |              | T <sub>2</sub> |              |  |
|-----------------------------------|--------------|----------------|--------------|----------------|--------------|--|
| Índice de<br>desempeño            | Elemento     | <b>FOPID</b>   | <b>TOPID</b> | <b>FOPID</b>   | <b>IOPID</b> |  |
| <b>RMSE</b><br>error espacial     | X            | 1.81           | 1.83         | 0.173          | 0.175        |  |
|                                   | Y            | 2.55           | 2.63         | 2.7            | 2.71         |  |
|                                   | Ζ            | 0.88           | 1.34         | 1.15           | 1.56         |  |
| <b>RMSE</b><br>error<br>articular | $\alpha_1$   | 0.08           | 0.23         | 0.10           | 0.215        |  |
|                                   | $\alpha_{2}$ | 0.085          | 0.22         | 0.11           | 0.21         |  |
|                                   | $\alpha_3$   | 0.082          | 0.21         | 0.11           | 0.253        |  |
| <b>RMS</b><br>par aplicado        | $\alpha_1$   | 2.97           | 4.70         | 3.48           | 4.26         |  |
|                                   | $\alpha_2$   | 2.46           | 4.26         | 3.59           | 4.26         |  |
|                                   | $\alpha_{3}$ | 2.49           | 4.03         | 3.59           | 4.92         |  |
| N individual                      | $\alpha_1$   | 8.63           | 31.10        | 15.62          | 28.9         |  |
|                                   | $\alpha_{2}$ | 8.64           | 29.85        | 15.63          | 28.10        |  |
|                                   | $\alpha_{3}$ | 8.66           | 27.9         | 15.66          | 34.06        |  |
| N global                          |              | 14.97          | 51.35        | 27.52          | 52.76        |  |

## V. CONCLUSIONES

En este artículo se presentó el diseño de control de trayectoria para un manipulador robótico paralelo tipo delta de tres grados de libertad empleando los controladores IOPID y FOPID en conjunto con el método de linealizacion de dinámica inversa. Para la validación de las estrategias de control propuestas se empleó un modelo de co-simulación MSC-ADAMS/MATLAB. El desempeño de los controladores IOPID y FOPID fue evaluado cuantitativamente para tareas de seguimiento de trayectoria empleando como índices de desempeño, el valor RMSE del error de posición espacial y del error de posición articular, el valor RMS para el par aplicado en las articulaciones del sistema robótico y la norma de seguimiento de trayectoria para medir la capacidad de seguimiento de las estrategias de control planteadas. Los resultados obtenidos mostraron que el controlador FOPID presenta un menor error articular, un menor valor RMS de la acción de control, y una menor norma de seguimiento de trayectoria individual y global con respecto al controlador IOPID, indicando que el controlador FOPID tiene un mejor

desempeño en tareas de seguimiento de trayectoria de sistemas robóticos.

Como trabajos futuros, la implementación práctica de los controladores en el manipulador robótico paralelo es propuesta, así como su comparación con otras estrategias de control avanzado.

#### **REFERENCIAS**

- [1] A. Fanuk, "Genkotsu-Robot 2 High Speed Picking and Assembly Robot FANUC Robot M-2 + A Operating space," pp. 2–3, 2013.
- [2] J. Yoo, I. W. Park, V. To, J. Q. H. Lum, and T. Smith, "Avionics and perching systems of free-flying robots for the International Space Station," in *Systems Engineering (ISSE), 2015 IEEE International Symposium on*, 2015, pp. 198–201.
- [3] M. A. Diftler *et al.*, "Robonaut 2 #x2014; Initial activities on-board the ISS," in *Aerospace Conference, 2012 IEEE*, 2012, pp. 1–12.
- [4] V. Mata and N. Farhat, "Dynamic parameter identification of parallel robots starting from the measurement of joints position and forces," vol. 32, no. 2, pp. 119–125, 2009.
- [5] M. Gautier, "Dynamic Parameter Identification of Actuation Redondant Parallel Robots : Application to the DualV," vol. 1.
- [6] H. D. Taghirad, *Parallel Robots: Mechanics and Control*. CRC, 2013.
- [7] J. T. Jang, H. C. Gong, and J. Lyou, "Computed Torque Control of an aerospace craft using nonlinear inverse model and rotation matrix," in *Control, Automation and Systems (ICCAS), 2015 15th International Conference on*, 2015, pp. 1743–1746.
- [8] M.-T. Ha and C.-G. Kang, "Wireless-communicated computed-torque control of a SCARA robot and two-dimensional input shaping for a spherical pendulum," in *Ubiquitous Robots and Ambient Intelligence (URAI), 2015 12th International Conference on*, 2015, pp. 58–62.
- [9] Y. Horiguchi, T. Matsubara, and M. Kidode, "Learning Parametric Inverse Dynamics Models from multiple conditions for fast adaptive computed torque control," in *Robotics and Biomimetics (ROBIO), 2011 IEEE International Conference on*, 2011, pp. 2670–2675.
- [10] S. Karande, P. S. V Nataraj, P. S. Gandhi, and M. M. Deshpande, "Control of parallel flexible five bar manipulator using QFT," in *Industrial Technology, 2009. ICIT 2009. IEEE International Conference on*, 2009, pp. 1–6.
- [11] M. Kenmochi, E. Avci, M. Kawanishi, T. Narikiyo, S. Kawakami, and Y. Saitou, "Robust position control of Delta Parallel mechanisms using dynamic model and QFT," in *Industrial Electronics (ISIE), 2014 IEEE 23rd International Symposium on*, 2014, pp. 1256–1261.
- [12] G. Rigatos and P. Siano, "An H-infinity feedback control approach to autonomous robot navigation," in *Industrial Electronics Society, IECON 2014 - 40th Annual Conference of the IEEE*, 2014, pp. 2689–2694.
- [13] Y. Miyasato, "Adaptive H∞; control of nonholonomic mobile robot based on inverse optimality," in *American Control Conference, 2008*, 2008, pp. 3524–3529.
- [14] J. D. J. Rubio, J. Pacheco, C. F. Juarez, and E. Soriano, "Comparison between Two Observers," *IEEE Lat. Am. Trans.*, vol. 14, no. 5, 2016.
- [15] F. J. Castillo-Garcia, V. Feliu-Batlle, and R. Rivas-Perez, "Frequency specifications regions of fractional-order {PI} controllers for first order plus time delay processes," *J. Process Control*, vol. 23, no. 4, pp. 598– 612, 2013.
- [16] R. Rivas-Perez, F. Castillo-García, J. Sotomayor-Moriano, and V. Feliu-Batlle, "Control Robusto de Orden Fraccionario de la Presión del Vapor en el Domo Superior de una Caldera Bagacera," *Rev. Iberoam. Automática e Informática Ind. {RIAI}*, vol. 11, no. 1, pp. 20–31, 2014.
- [17] J. D. J. Rubio, G. Ochoa, R. Balcazar, and J. Pacheco, "Disturbance Rejection in Two Mechatronic Systems," *IEEE Lat. Am. Trans.*, vol. 14, no. 2, 2016.
- [18] J. D. J. Rubio, J. Lopez, J. Pacheco, and R. Encinas, "States Estimation
- in Two Mechanical Systems," *IEEE Lat. Am. Trans.*, vol. 14, no. 7, 2016. [19] R. Clavel, "Device for the movement and positioning of an element in space." Google Patents, 1990.
- [20] L. Angel and J. Viola, "Parametric identification of a delta type parallel robot," 2016 IEEE Colombian Conference on Robotics and Automation (CCRA), Bogota, 2016, pp. 1-6.
- [21] F. R. Cortés, *Matlab aplicado a robótica y mecatrónica*, 1st ed. Alfaomega grupo editor, 2012.
- [22] R. Kelly, V. S. Davila, and J. A. L. Perez, *Control of Robot Manipulators in Joint Space*. Springer London, 2006.
- [23] I. Podlubny, *Fractional Differential Equations: An Introduction to Fractional Derivatives, Fractional Differential Equations, to Methods of Their Solution and Some of Their Applications*. Academic Press, 1999.
- [24] K. B. Oldham and J. Spanier, *The fractional calculus : theory and applications of differentiation and integration to arbitrary order*. New York: Academic Press, 1974.
- [25] C. A. Monje, Y. Q. Chen, B. M. Vinagre, D. Xue, and V. Feliu-Batlle, *Fractional-order Systems and Controls: Fundamentals and Applications*. Springer London, 2010.
- [26] F. R. Cortés, *Robotica: Control de Robots Manipuladores*. Alfaomega grupo editor, 2011.
- [27] M. Spong, S. Hutchinson and M. Vidyasasagar, *Robot Modeling and Control*, Wiley, 2006.
- [28] JA Gallegos, MA Duarte-Mermoud, Robust mixed order backstepping control of non-linear systems, IET Control Theory & Applications 12 (9), 1276-1285, 2018.
- [29] JA Gallegos, MA Duarte-Mermoud, R Castro-Linares, Mixed order robust adaptive control for general linear time-invariant systems, Journal of the Franklin Institute 355 (8), 3399-3422, 2018.

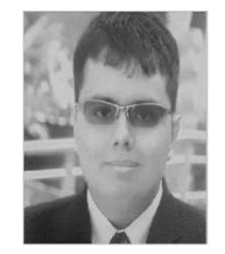

**Jairo Viola** Receive the B.S and M.S degrees from Universidad Pontificia Bolivariana, Bucaramanga Colombia, and now he is PhD student of Mechanical Engineering at University of California, Merced. His research topics are robotics, process control, pattern recognition and applied fractional order calculus.

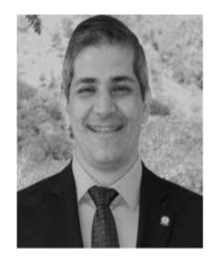

**Luis Angel** received the Ph.D. degree from Universidad Politécnica de Madrid, Spain in 2005. He is currently an associate professor with the Universidad Pontificia Bolivariana, and his research interests include pattern recognition, fractional control applied to industrial robotics control and advanced process control.